## **O valor esperado de uma quantidade aleatória**

*Paulo Cezar Pinto Carvalho IMPA* e *EMAp/FGV* 

Um conceito simples e útil, mas que não é normalmente explorado no Ensino Fundamental no Brasil é o de valor esperado de uma quantidade aleatória. Comecemos com um exemplo.

**Exemplo 1**. *Em um famoso jogo popular, o acertador deve apontar 1 dentre 25 resultados possíveis para um sorteio. Se acertar, ele recebe 18 vezes o valor apostado. Qual é o lucro (ou prejuízo) médio diário que deve ser esperado por alguém que aposte diariamente 1 real neste jogo por um período longo?*

A primeira observação a fazer é que não é possível obter um valor exato para o lucro médio do apostador: ele vai depender de sua "sorte", ou seja, do experimento aleatório que consiste nos sucessivos sorteios. No entanto, é possível ter uma ideia bastante aproximada do resultado alcançado pelo apostador, como veremos a seguir.

Em cada realização do jogo, há duas possibilidades para o apostador: se ele acerta o número sorteado, o que ocorre com probabilidade  $1/25$ , ele tem um lucro de  $18 - 1 = 17$  reais; no caso contrário, que ocorre com probabilidade 24/25, ele tem um prejuízo de 1 real. Podemos resumir estes fatos na tabela abaixo:

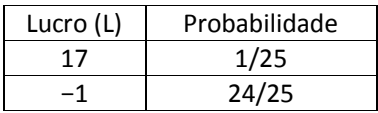

Mas o que significa ter probabilidade 1/25 de ter um lucro de 17 reais? A interpretação de probabilidade mais útil para as aplicações (a chamada interpretação "frequentista") é a de que, se o sorteio for realizado muitas vezes, a frequência de resultados em que esse lucro é observado é aproximadamente igual a 1/25 das realizações.

Assim, se o sorteio é feito *n* vezes, onde *n* é grande, o apostador lucra 17 reais aproximadamente  $\frac{n}{25}$  vezes e tem um prejuízo de 1 real aproximadamente  $\frac{24n}{25}$  vezes. Portanto, o lucro total é aproximadamente  $17 \cdot \frac{n}{25} - 1 \cdot \frac{24n}{25} = -\frac{7n}{25}$  e o lucro mortanto, o lucro total é aproximadamente  $17 \cdot \frac{n}{25} - 1 \cdot \frac{24n}{25} = -\frac{7n}{25}$  e o lucro mortanto  $\frac{24n}{25} = -\frac{7n}{25}$  $\frac{7n}{25}$  e o lucro médio diário, obtido dividindo o lucro total pelo número *n* de dias de aposta, é  $-\frac{7}{25} = -0.28$ .

Concluímos, portanto, que o apostador contumaz terá um prejuízo médio diário aproximado de R\$ 0,28. Mas será que este resultado reflete a realidade? Um modo de nos convencermos (e a nossos alunos) da utilidade do resultado encontrado (e de suas limitações) é simularmos o processo repetido de aposta. Isto pode ser feito, em pequena escala, com materiais simples, como uma caixa da qual sortamos papéis numerados de 1 a 25. Para simulação em grande escala, é muito melhor recorremos a um computador, como mostra a planilha que pode ser obtida em https://sites.google.com/site/papmem2015/sorteio.xlsx. Ela mostra o resultado de simular o processo de aposta com 10 apostadores e mostra o ganho médio de cada um após 10, 100 e 10000 dias de apostas (se você obtiver esta planilha e os resultados obtidos forem diferentes dos mostrados abaixo, não estranhe: cada vez que a planilha é aberta, ela repete o experimento aleatório, fornecendo resultados diferentes a cada vez).

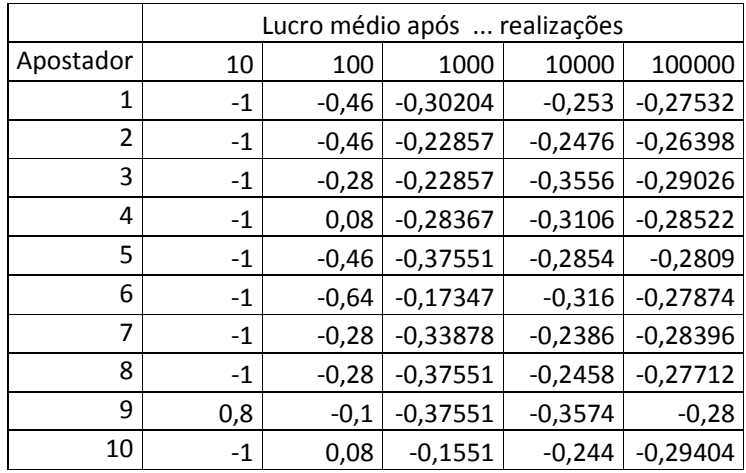

Após 10 realizações, há ainda muita flutuação nos resultados. Nas sequências que observamos, um dos apostadores está no lucro após 10 apostas (ele ganhou uma vez e perdeu nas outras nove). Com 100 apostas, ainda há dois apostadores que estão tendo um pequeno lucro (ambos ganharam em 6 das 100 ocasiões), mas com 1000 apostas, todos já estão tendo prejuízo. Com 10000 apostas, o prejuízo médio dos 10 apostadores está entre R\$ 0,2386 e R\$ 0,3574 e, com 100000 apostas, entre R\$ 0,26398 e R\$ 0,29404. Assim, à medida que aumenta o número de dias observados, o lucro médio observado varia, mas oscila cada vez menos em torno do valor esperado de R\$ 0,28 (este comportamento pode ser descrito com precisão em teoremas conhecidos como "Leis dos Grandes Números").

Enfim, a análise que fizemos anteriormente, que nos levou a encontrar o valor esperado de R\$ 0,28 para o lucro médio, é útil para prever o comportamento a longo prazo do lucro médio do apostador (embora não represente o valor exato a ser observado em uma dada sequência de apostas). Isto motiva a definição de valor esperado de uma quantidade numérica aleatória (ou, mais tecnicamente, de uma *variável aleatória*).

**Definição**: Suponhamos que, em um experimento aleatório, uma quantidade observada *X* possa assumir os valores  $x_1, x_2, ..., x_n$ , com probabilidades respectivamente iguais a  $p_1, p_2, ..., p_n$ (com  $p_1, p_2, ..., p_n \ge 0$  e  $p_1 + p_2 + ... + p_n = 1$ ). O *valor esperado* ou *valor médio* dessa quantidade (ou variável) aleatória é

$$
E X = p_1 X_1 + p_2 X_2 + ... + p_n X_n = \sum_{k=1}^n p_k X_k
$$

Observe que isto corresponde exatamente ao que fizemos acima para calcular o lucro médio diário esperado após um grande número de realizações: E (Lucro) =  $\frac{1}{25}$ . 17 +  $\frac{24}{25}$  $\frac{21}{25}$ . (-1) =

$$
-\frac{7}{25} = -0.28.
$$

Note, também, que o valor esperado de uma quantidade aleatória é a média ponderada dos valores que ela pode assumir, com pesos respectivamente iguais às respectivas probabilidades (se você está sentindo falta da divisão pela soma dos pesos, lembre-se que  $p_1 + p_2 + ... + p_n =$ 1).

**Exemplo 2.** *Uma moeda honesta é lançada três vezes. Considere as seguintes variáveis aleatórias observadas neste experimento:* 

*X = número de caras* 

*Y = número de sequências de resultados iguais consecutivos* 

*Calcular os valores esperados de X, Y e X+Y .* 

A tabela abaixo dá os resultados possíveis para os resultados do experimento aleatório, suas respectivas probabilidades e os valores de *X*, *Y* e *X*+*Y* em cada caso.

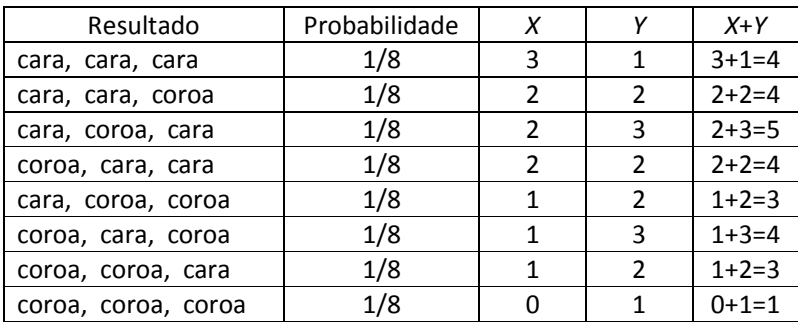

A partir daí, podemos extrair, para cada variável aleatória, os valores que ela assume e as respectivas probabilidades. Por exemplo, para *X*, temos:

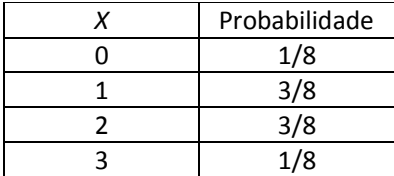

(Observe que, por exemplo, *X* =1 ocorre em três resultados, com uma probabilidade total de 3/8).

Logo, o valor esperado de *X* é

$$
EX = \frac{1}{8}, 0 + \frac{3}{8}, 1 + \frac{3}{8}, 2 + \frac{1}{8}, 3 = \frac{12}{8} = 1.5.
$$

Na verdade, não é necessário obter a tabela das probabilidades de *X* para calcular seu valor esperado. O cálculo pode ser feito diretamente a partir da tabela de resultados, multiplicando a probabilidade de cada resultado pelo valor de *X* em cada caso.

$$
EX = \frac{1}{8} \cdot 3 + \frac{1}{8} \cdot 2 + \frac{1}{8} \cdot 2 + \frac{1}{8} \cdot 2 + \frac{1}{8} \cdot 1 + \frac{1}{8} \cdot 1 + \frac{1}{8} \cdot 1 + \frac{1}{8} \cdot 0 = \frac{12}{8} = 1.5.
$$

Observe que o cálculo anterior corresponde a simplesmente agrupar os valores iguais de *X* em um único termo, por exemplo, o termo $\frac{3}{8}$ . 1 é a soma dos três termos $\frac{1}{8}$ . 1 correspondentes aos resultados (cara, cara, coroa), (cara, coroa, cara) e (coroa, cara, cara).

Fazendo o mesmo com cada uma das outras variáveis, obtemos:

$$
E Y = \frac{1}{8} \cdot 1 + \frac{1}{8} \cdot 2 + \frac{1}{8} \cdot 3 + \frac{1}{8} \cdot 2 + \frac{1}{8} \cdot 2 + \frac{1}{8} \cdot 3 + \frac{1}{8} \cdot 2 + \frac{1}{8} \cdot 1 = \frac{16}{8} = 2.
$$
  
\n
$$
E(X+Y) = \frac{1}{8} \cdot (3+1) + \frac{1}{8} \cdot (2+2) + \frac{1}{8} \cdot (2+3) + \frac{1}{8} \cdot (2+2) + \frac{1}{8} \cdot (1+2) + \frac{1}{8} \cdot (1+3) + \frac{1}{8} \cdot (1+2) + \frac{1}{8} \cdot (0+1) =
$$

$$
\left(\frac{1}{8}\cdot3+\frac{1}{8}\cdot2+\frac{1}{8}\cdot2+\frac{1}{8}\cdot2+\frac{1}{8}\cdot1+\frac{1}{8}\cdot1+\frac{1}{8}\cdot1+\frac{1}{8}\cdot0\right) +\left(\frac{1}{8}\cdot1+\frac{1}{8}\cdot2+\frac{1}{8}\cdot3+\frac{1}{8}\cdot2+\frac{1}{8}\cdot2+\frac{1}{8}\cdot3+\frac{1}{8}\cdot2+\frac{1}{8}\cdot1\right) = =\frac{12}{8}+\frac{16}{8}=3,5
$$

(Organizamos as contas acima de modo a deixar claro que o valor esperado de *X*+*Y* é sempre igual à soma dos valores esperados de *X* e *Y*, já que a expressão que fornece *E* (*X*+*Y)* pode ser decomposta na soma das expressões de *EX* e *EY*.)

De modo mais geral, temos o seguinte teorema $\frac{1}{8}$ . 1

**Linearidade do valor esperado**: Se *X* e *Y* são variáveis aleatórias relativas ao mesmo experimento aleatório, temos *E*(*aX* + *bY*) = *aEX* + *bEY.* 

Mas cuidado: não vale, em geral, a propriedade análoga para variáveis definidas por outras operações. Por exemplo, na mesma situação, temos

$$
E(X^{2}) = \frac{1}{8} \cdot 3^{2} + \frac{1}{8} \cdot 2^{2} + \frac{1}{8} \cdot 2^{2} + \frac{1}{8} \cdot 2^{2} + \frac{1}{8} \cdot 1^{2} + \frac{1}{8} \cdot 1^{2} + \frac{1}{8} \cdot 1^{2} + \frac{1}{8} \cdot 0^{2} = \frac{24}{8} = 3,
$$

enquanto  $(EX)^2 = 1,5^2 = 2,25$ .

**Exemplo 3:** *Um dado honesto é lançado 10 vezes. Qual é o número esperado de lançamentos em que o resultado obtido é 6?* 

É possível obter a tabela de probabilidades relativas à variável aleatória X, definida como o número de lançamentos em que o resultado é 6. Os valores que *X* pode assumir são 0, 1, 2, ..., 10 e podemos calcular, para cada *k* neste conjunto de valores, a probabilidade de que *X* seja igual a *k*. A probabilidade de que sejam registrados *k* resultados iguais a 6 consecutivos e, a

seguir, 10 – *k* resultados diferentes de 6 é  $\frac{\frac{k}{1.1....1.5.5.5}}{\frac{k}{k}}$  $rac{1.5.5.5}{6^k} = \left(\frac{1}{6}\right)$  $\left(\frac{1}{6}\right)^k \left(\frac{5}{6}\right)$  $\left(\frac{5}{6}\right)^{10-k}$ . Mas os *k* resultados iguais a 6 não precisam ocorrer todos juntos no início. Os locais em que eles ocorrem podem ser escolhidos de  $C_{10}^k$  modos. Logo, temos  $p_k = P(X = k) = C_{10}^k \left( \frac{1}{6} \right)$  $\left(\frac{1}{6}\right)^k \left(\frac{5}{6}\right)$  $\left(\frac{5}{6}\right)^{10-k}$ , para  $k = 0, 1, 2, ...,$ 10. Daí, podemos calcular o valor esperado de *X*:

$$
EX = \sum_{k=0}^{10} p_k k = \sum_{k=0}^{10} C_{10}^k \left(\frac{1}{6}\right)^k \left(\frac{5}{6}\right)^{10-k} .k
$$

Se fizermos as contas (trabalhosas) expressas pelo somatório, vamos encontrar *EX* = 10/6 = 5/3.

Mas poderíamos chegar a esse resultado de forma bem mais rápida, usando a linearidade do valor esperado. Para *k* = 1, ..., 10, vamos chamar de *Xk* a variável aleatória que descreve se ocorreu ou não um resultado igual a 6 no k-ésimo lançamento. Isto é, vamos considerar que  $X_k$ = 1 se saiu 6 nesse lançamento e  $X_k$  = 0 caso contrário. O número total de lançamento em que saiu 6 é simplesmente a soma  $X = X_1 + X_2 + ... + X_{10}$ . Pela propriedade aditiva do valor esperado,  $EX = EX_1 + EX_2 + ... + EX_{10}$ . Mas, para cada *k*,

 $EX_k = P(X_k = 0)$ .  $0 + P(X_k = 1)$ .  $1 = \frac{5}{6}$ .  $1 = \frac{5}{6}$ . Portanto,  $EX = \frac{5}{6}$  $\frac{5}{6} + \frac{5}{6}$  $\frac{5}{6} + \cdots + \frac{5}{6} = \frac{10}{6}$  $\frac{10}{6} = \frac{5}{3}$  $\frac{5}{3}$ .

Terminamos com uma situação envolvendo variáveis aleatórias que podem assumir uma infinidade (mas contável, isto é, que podem ser postos em correspondência biunívoca com os números naturais) de valores . A definição de valor esperado continua a mesma:  $EX = \sum p_k x_k$ ,, mas o somatório agora tem um número infinito de parcelas e pode ou não convergir para um número real.

**Exemplo 4**. *Um apostador faz seguidas apostas em um jogo em que ele tem probabilidade ½ de ganhar. Se ganhar, ele recebe o dobro do valor apostado. Ele adota a seguinte estratégia: começa apostando 1 real; se ganhar, se retira do jogo com um lucro de 1 real. Se perder, joga 2 reais; se ganhar, se retira do jogo com um lucro de 1 real (4 – 2 – 1). Se perder, joga 4 reais, e assim por diante, sempre dobrando a aposta em caso de derrota, assegurando que, quando finalmente ganhar, terá um lucro de 1 real.* 

- *a) Qual é o valor esperado do número N de apostas até ganhar?*
- *b) Qual é o valor esperado do investimento total X que terá que ser feito para ganhar?*

As duas variáveis aleatórias *N* e *X* podem ambas assumir valores em um conjunto infinito. O valor de *N* pode ser qualquer número natural. Já *X* pode ser expressa em termos de *N.* Se forem *N* rodadas até ganhar, o investimento será *X* = 1 + 2 + ... + 2*<sup>N</sup>*-1 = 2*<sup>N</sup>* – 1.

A tabela de probabilidades de *N* é dada por  $P(N=k) = \left(\frac{1}{2}\right)^{k}$  $\left(\frac{1}{2}\right)^k$ , para *k* = 1, 2, .... De fato, para que haja *k* rodadas de apostas, o jogador deve ter perdido as *k* – 1 primeiras e ganhado a *k*-ésima. Como cada uma destas *k* ocorrências tem probabilidade ½ e elas são independentes entre si, a probabilidade de que a vitória ocorra na *k*-ésima aposta é  $\left(\frac{1}{2}\right)$  $\left(\frac{1}{2}\right)^k$ . Logo:

$$
EN = \frac{1}{2} \cdot 1 + \frac{1}{4} \cdot 2 + \frac{1}{8} \cdot 3 + \frac{1}{16} \cdot 4 + \dots
$$

 Uma forma de calcular a soma infinita acima consiste em decompor cada parcela da forma  $\Big(\frac{1}{2}\Big)$  $\left(\frac{1}{2}\right)^k$  k em *k* parcelas iguais a  $\left(\frac{1}{2}\right)$  $\left(\frac{1}{2}\right)^k$ , conforme abaixo:

$$
EN = \frac{1}{2} + \frac{1}{4} + \frac{1}{8} + \frac{1}{16} + \cdots
$$
  

$$
\frac{1}{4} + \frac{1}{8} + \frac{1}{16} + \cdots
$$
  

$$
\frac{1}{8} + \frac{1}{16} + \cdots
$$

Em cada linha, temos a soma de uma progressão geométrica de razão ½. A soma da primeira linha é  $\frac{\frac{1}{2}}{1-\frac{1}{2}}$ = 1; da segunda é  $\frac{\frac{1}{4}}{1-\frac{1}{2}}$  $=\frac{1}{2}$  $\frac{1}{2}$ ; da terceira,  $\frac{\frac{1}{8}}{1-\frac{1}{2}}$  $=\frac{1}{4}$  $\frac{1}{4}$ , e assim por diante, formando uma nova progressão geométrica de razão 1/2. Logo

$$
EN = 1 + \frac{1}{2} + \frac{1}{4} + \dots = 2.
$$

Portanto, em média são jogadas duas rodadas até que o apostador se retire do jogo com seu lucro de 1 real. Neste momento, poderíamos ser tentados a achar que, como o valor a ser investido *X* é igual a 2<sup>N</sup> – 1, onde N é o número de rodadas, o investimento esperado até a vitória é igual a 2<sup>2</sup> – 1 = 3 reais. Na verdade, este é um exemplo que mostra, de modo radical, que, em geral, **não vale**  $E(f(X)) = f(EX)$ ! O investimento *X* assume os valores 2<sup>1</sup>-1, 2<sup>2</sup> -1, 2<sup>3</sup>-1, ... com probabilidades respectivamente iguais a 1/2, 1/4, 1/8,.... Logo:

$$
EX = \frac{1}{2}(2-1) + \frac{1}{4}(4-1) + \frac{1}{8}(8-1) = \left(1 - \frac{1}{2}\right) + \left(1 - \frac{1}{4}\right) + \left(1 - \frac{1}{8}\right) + \dots = +\infty
$$

(Note que a soma das parcelas iguais a 1 cresce sem limite, enquanto as demais parcelas somam 1.)

Portanto, o investimento esperado de nosso jogador é infinito, o que torna a estratégia descrita acima extremamente arriscada! A análise das aparentes contradições que surgem ao estudar esta situação é conhecida como "Paradoxo de São Petersburgo" .